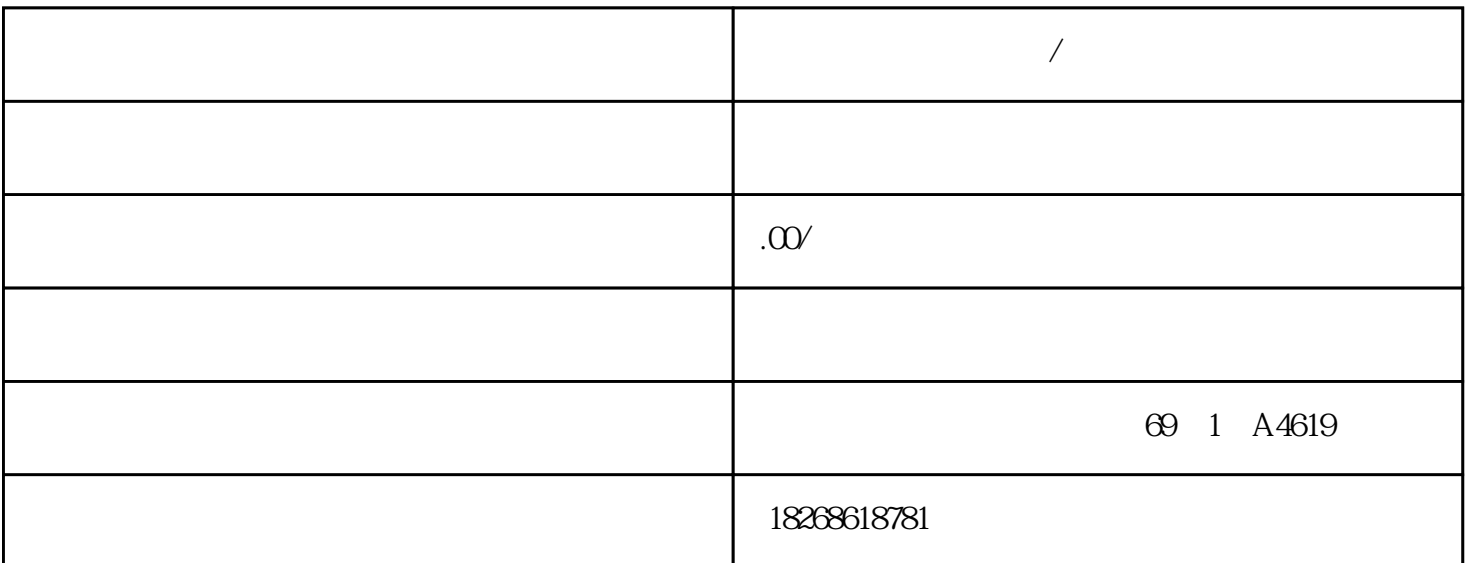

**后** 

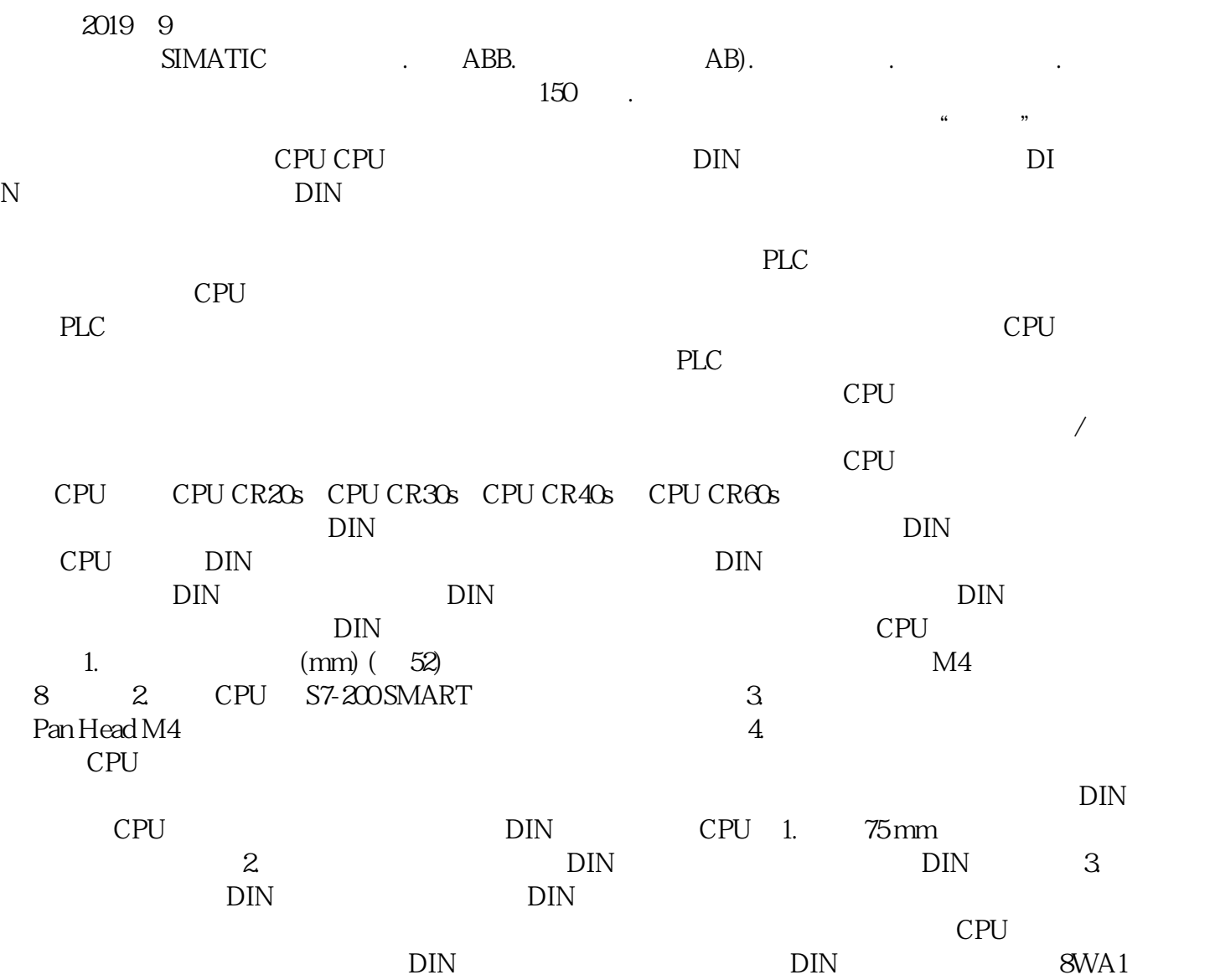

808 8WA1805 (C PU DIN DIN CPU DIN DIN 轨上拆卸 CPU。1. 切断 CPU 和连接的所有 I/O 模块的电源。2. 断开连接到 CPU 的所有  $CPU$  \* 3.  $\n DIN \n 4.$   $\n CPU,$  $\text{DIN}$   $\text{CPU} *$  5. CPU CPU CPU CR20s CPU CR30s CPU CR40s CPU CR60s 3-3 CPU 1. CPU S7-200 SMART 2. CPU  $3 \qquad CPU$  4.  $CPU$   $5$   $CPU$   $6$ decade and the CPU extensive control of  $\mathbb{C}$ PU extensive  $\mathbb{C}$  extensive  $\mathbb{C}$ 1. CPU S7-200 SMART 2. CPU 3. 4 C PU 5. CPU 6. CPU 3.  $S7-200 SMART$   $S7-200 SMART$   $S7-200 SMART$  $SMARKT$   $SMARKT$   $S200$ SMART  $S3-200$ SMART  $S4.200$ SMART  $S5-200$ SMART proposed to  $S4.200$ SMART proposed to  $S4.200$ SMART proposed to  $S4.200$ SMART proposed to  $S4.200$ SMART proposed to  $S4.200$ SMART proposed to  $S4.200$ SMART S7-200 SMART PLC S7-200 SMART PLC 式控制器。必须将 PLC 安装在机柜、控制柜或电控室内。获得授权的相关人员可以打开机柜、控制  $\sqrt{2}$ 压和高电噪声的设备与 PLC 等低压逻辑型设备隔离开。在面板上配置 PLC 的布局时,应注意发热 用寿命。还要考虑面板中设备的布线。避免将低压信号线和通信电缆铺设在具有交流电源线和高能量\*\* S7-200 SMART  $25 \text{mm}$  $25 \text{mm}$  10  $CPU$ 保适当冷却。功率预算 CPU 有一个内部电源,用于为 CPU、扩展模块以及信号板供电,并可满足  $24$  V DC  $CPU$ cpu (CRs) compared compared compared compared compared compared compared compared compared compared compared compared compared compared compared compared compared compared compared compared compared compared compared compa 24 V DC CPU 5 V DC 5 5 5 5 V DC  $VDC$  (967) CPU  $CPU$  5 V DC decade the contract of the SV DC to the CPU  $\ast$  CPU  $\text{P}$  +  $\text{CPU}$   $\text{CPU}$  $CPU$   $24 \text{V} \text{D}\text{C}$   $*$  $24$  V DC  $*$  $24 \text{V} \text{D} \text{C}$   $24 \text{V} \text{D} \text{C}$ 24 V DC entry control control control control control control control control control control control control control control control control control control control control control control control control control control  $(M)$  24 V DC  $CPU$   $24 VDC$  $\rm\,P}$  $LC$   $/$   $CPU$  $S7-200$ SMART  $24$  V DC  $M$   $\ldots$ " and CPU 24 V DC EM embedded: CPU and the EM embedded: EM embedded: EM embedded: EM embedded: EM embedded: The EM embedded: The EM embedded: The EM embedded: The EM embedded: The EM embedded: The EM embedded: The EM embed 拟量输入的电源。所有非隔离的 M 端必须连接到同一个外部参考电位。C(计数器存储器) CPU

, the contract of the contract of the contract of the set of the set of the set of the set of the set of the set of the set of the set of the set of the set of the set of the set of the set of the set of the set of the se

 $6$ 

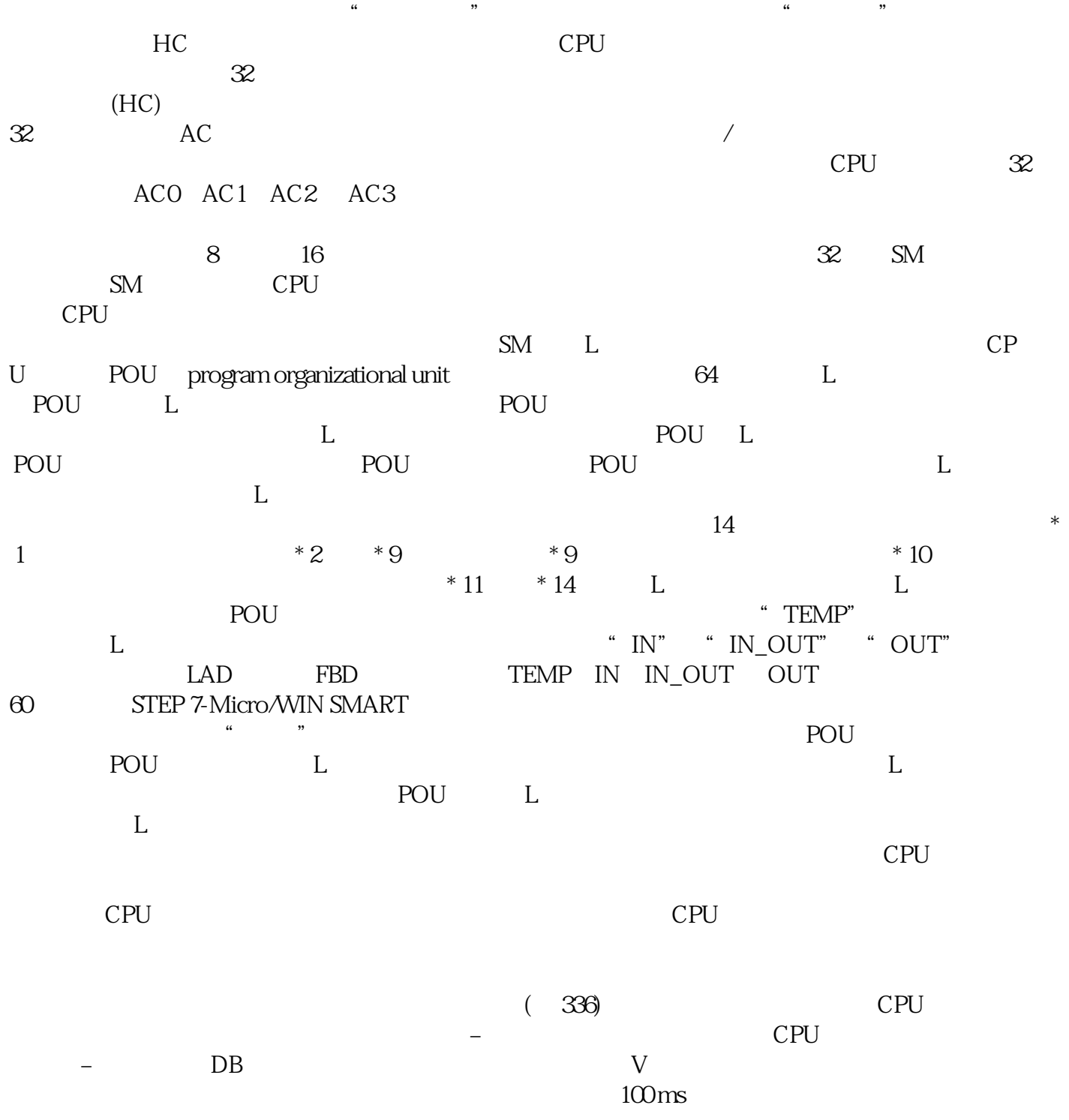